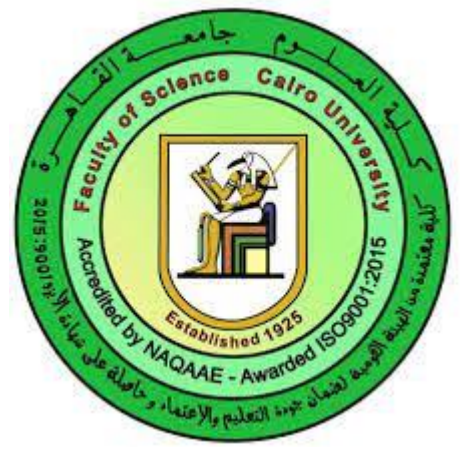

Faculty of Science

Cairo University

# Bubble Sheet Instructions

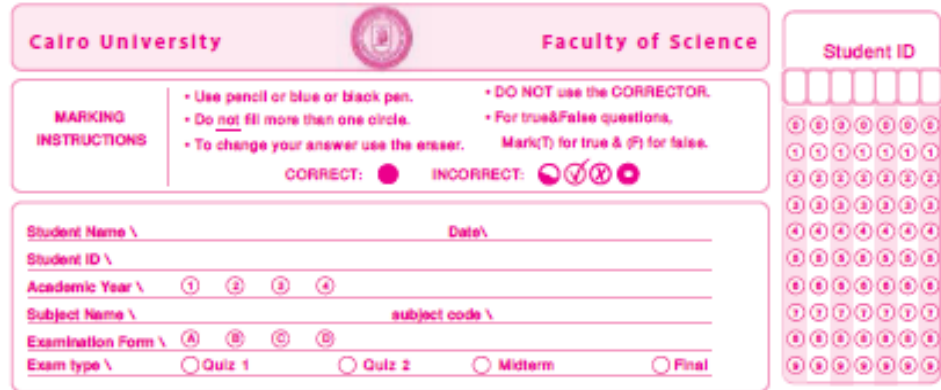

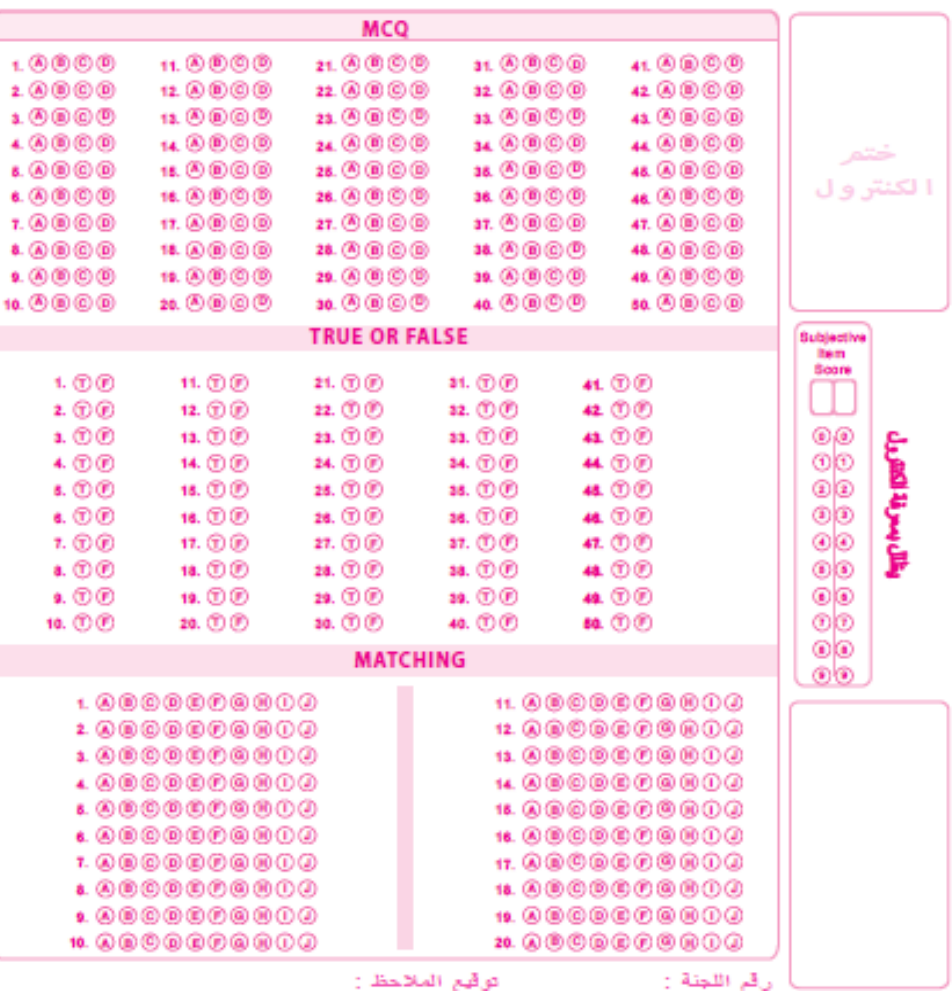

#### **هام** Important

- Write all information in pen.
- Write all information in Arabic.
- When filling the answers use Pencil first.
- Use **pen** to fill your **final answers** before submitting your paper **(very important).**
- اكتب جميع بياناتك بالقلم الجاف .
- اكتب جميع البيانات باللغه العربيه.
- ابدأ بتظليل الحل بالقلم الرصاص.
- استخدم **القلم الجاف** لتظليل **الحل النهائي**  قبل تسليم الورقه **)هام جدا(.**

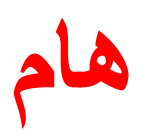

#### التنبيهات االساسيه Instructions Main

• Read it carefully بعنايه اقرأها

**Cairo University** 

**MARKIN** 

**INSTRUCTIONS** 

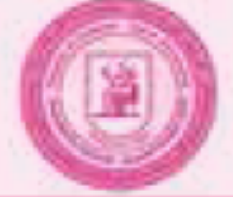

**Faculty of Science** 

- Use pencil or blue or black pen.
- Do not fill more than one circle.
- To change your answer use the eraser.
- DO NOT use the CORRECTOR.
- For true&False questions,

Mark(T) for true & (F) for false.

 $\mathbf{\Omega} \mathbf{\Omega}$ 

**CORRECT:** 

**INCORRECT:** 

-Use PENCEL to be able to change your answer during the exam

-Use PEN ONLY for final answer at the end of

exam

-استخدم القلم الرصاص حتي تتمكن من تغيير اجابتك اثناء االمتحان -استخدم القلم الجاف فقط قبل تسليم اجابتك النهائيه في نهاية<br>الامتحان

## Writing your information **بياناتك كتابه**

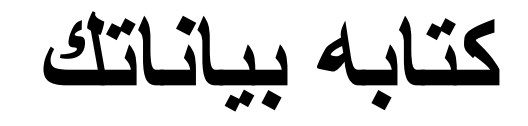

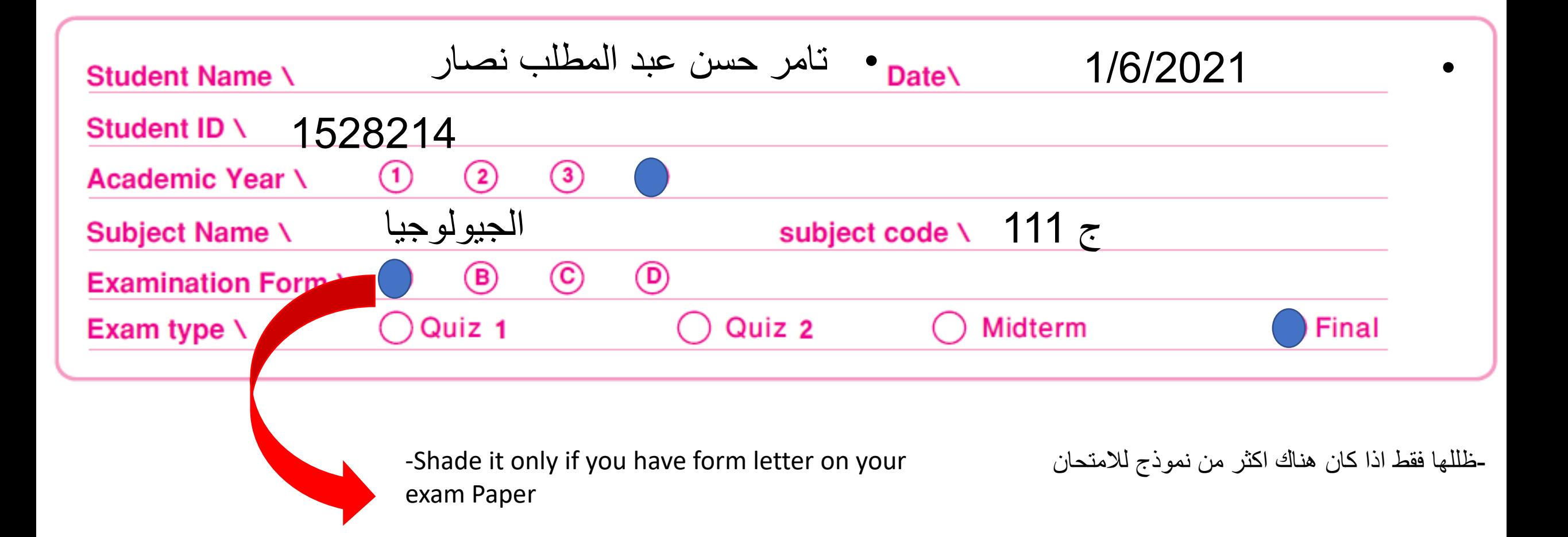

### تظليل رقم الكود للطالب Student ID Shading

- Write your ID number in the assigned boxes
- Shade the boxes below each number with the similar number
- Follow the steps on next example

- اكتب رقم الكود الخاص بك في المربعات المخصصه لذلك
- ظلل الرقم المناظر لكل رقم في الكود الخاص بك في االسفل
- اتبع الخطوات كما في المثال التالي

## تظليل رقم الكود للطالب Student ID Shading In Student ID Shading

- -If Student ID number is 1528214
- -Write 1 in first box
- -Then Shade Number 1 below it.
- Repeat the same steps for other numbers , write 5 then shade number 5 below it and so on.

1 5 2 8 2 1 4 $\circledcirc\circledcirc\circledcirc\circ$  $0000$  $\begin{pmatrix} 2 & 2 \end{pmatrix}$   $\begin{pmatrix} 2 & 2 \end{pmatrix}$  $\left( 2\right)$  $\bigcirc$   $\bigcirc$   $\bigcirc$   $\bigcirc$   $\bigcirc$   $\bigcirc$   $\bigcirc$  $-66666$  $(5)$  (  $\circledcirc$   $\circledcirc$   $\circledcirc$   $\circledcirc$   $\circledcirc$  $(1)(1)(1)(1)$  $(7)$  $(8)(8)$  $(8)$  $(8)$  $(8)$  $\circledcirc$ 

- اذا كان رقم كود الطالب هو 1528214 - اكتب رقم 1 في اول صندوق )ابدأ من اليسار( - ثم ظلل الرقم 1 اسفله. - كرر نفس الخطوات لباقي االرقام اكتب 5 و ظلل الرقم 5 اسفله و هطذا حتي تقوم بتظليل

رقمك الكودي

#### Shading Your Answers

- 1-MCQ
- Choose the correct answer from question paper and shade it in the bubble sheet.
- Shade one answer only for each question
- Erase answers you want to change.
- Ink your final answer with PEN before submitting your paper and bubble sheet.
- Shade each question with its number in the question paper.

- MCQ-1 •
- اختر االجابه الصحيحه من ورقه االمتحان و قم بتظليلها في البابل شيت
- قم بتظليل اجابه واحده فقط لكل سؤال
	- امسح االجابات التي تريد تعديلها
- قم بتحبير الجابه النهائيه بالقلم الجاف قبل تسليم الورقه و البابل شيت
- قم بتظليل كل سؤال في الرقم المناظر له في ورقه االسئله.

#### Shading Your Answers االجابات تظليل

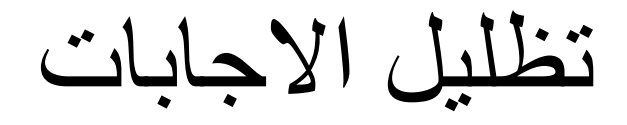

• 1-MCQ shading example if you have 10 questions

• مثال حل لذل كان لديك 10 اسئله فقط

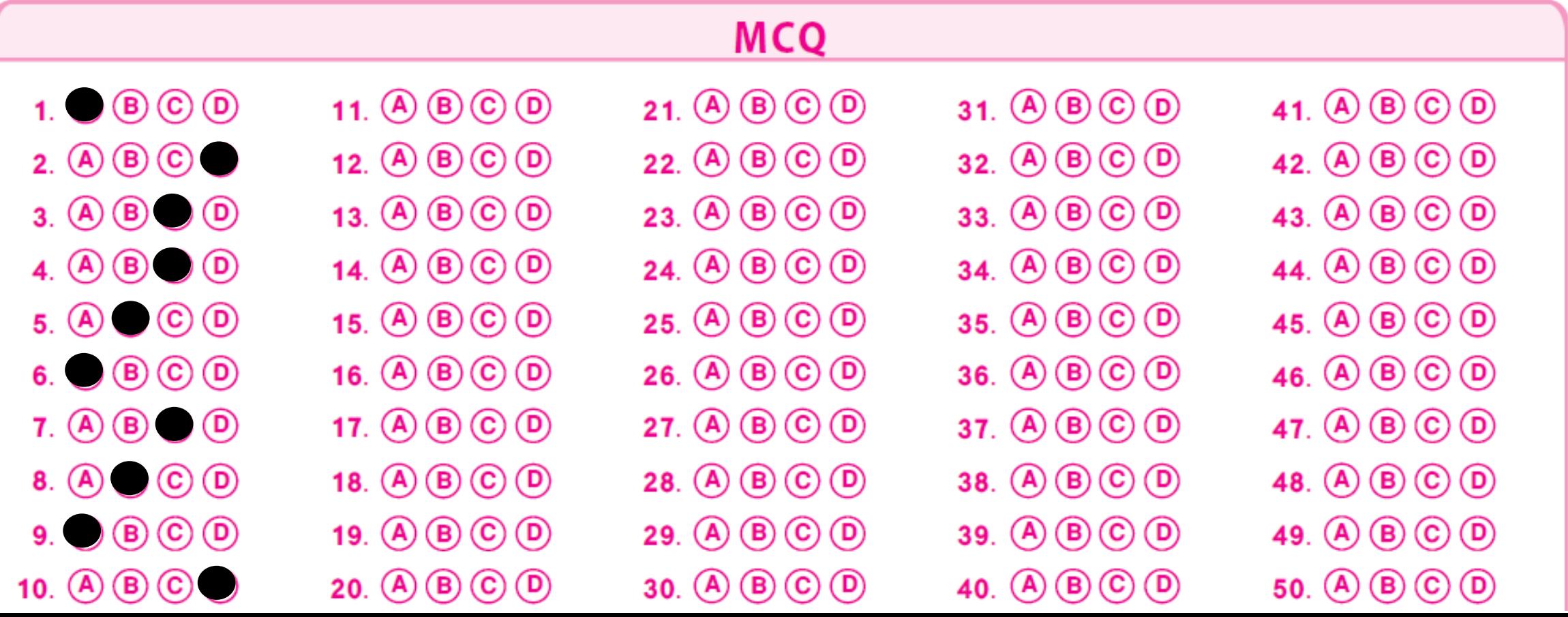

#### Shading Your Answers

- 1-True or False
- Choose the correct answer from question paper and shade it in the bubble sheet.
- Shade one answer only for each question
- Erase answers you want to change.
- Ink your final answer with PEN before submitting your paper and bubble sheet.
- Shade each question with its number in the question paper.

- True or False-1 •
- اختر االجابه الصحيحه من ورقه االمتحان و قم بتظليلها في البابل شيت
- قم بتظليل اجابه واحده فقط لكل سؤال
	- امسح االجابات التي تريد تعديلها
- قم بتحبير الجابه النهائيه بالقلم الجاف قبل تسليم الورقه و البابل شيت
- قم بتظليل كل سؤال في الرقم المناظر له في ورقه االسئله.

#### Shading Your Answers االجابات تظليل

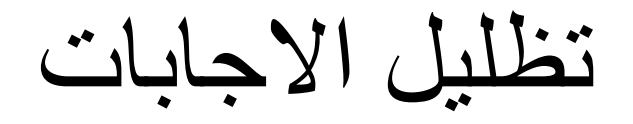

• 2-True or false shading example if you have 10 questions

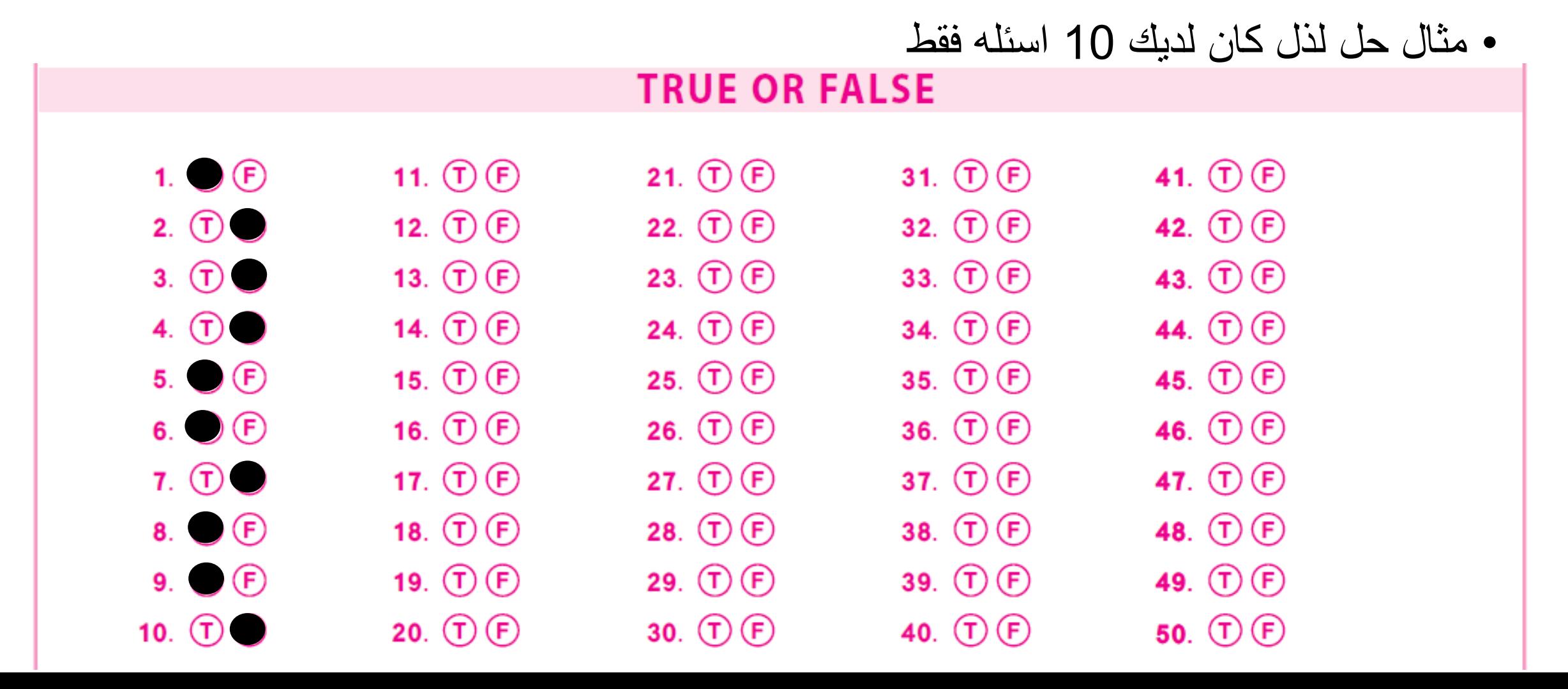

### **Shading Your Answers**

- 1-Matching
- Choose the correct answer from question paper and shade it in the bubble sheet.
- Shade one answer only for each question
- Erase answers you want to change.
- Ink your final answer with PEN before submitting your paper and bubble sheet.
- Shade each question with its number in the question paper.

- Matching-1 •
- اختر االجابه الصحيحه من ورقه االمتحان و قم بتظليلها في البابل شيت
- قم بتظليل اجابه واحده فقط لكل سؤال
	- امسح االجابات التي تريد تعديلها
- قم بتحبير الجابه النهائيه بالقلم الجاف قبل تسليم الورقه و البابل شيت
- قم بتظليل كل سؤال في الرقم المناظر له في ورقه االسئله.

#### Shading Your Answers االجابات تظليل

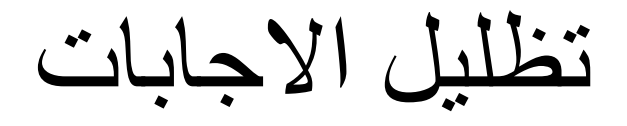

• 2-Matching shading example if you have 10 questions

• مثال حل لذل كان لديك 10 اسئله فقط Matching

#### **MATCHING**

1.  $\bigcirc$   $\bigcirc$   $\bigcirc$   $\bigcirc$   $\bigcirc$   $\bigcirc$   $\bigcirc$   $\bigcirc$   $\bigcirc$ 2.  $\bigcirc$   $\bigcirc$   $\bigcirc$   $\bigcirc$   $\bigcirc$   $\bigcirc$   $\bigcirc$   $\bigcirc$   $\bigcirc$ 3.  $\bigcirc$   $\bigcirc$   $\bigcirc$   $\bigcirc$   $\bigcirc$   $\bigcirc$   $\bigcirc$   $\bigcirc$   $\bigcirc$ 4.  $\overline{A}$   $\overline{B}$   $\overline{C}$   $\overline{D}$   $\overline{D}$   $\overline{F}$   $\overline{G}$   $\overline{H}$   $\overline{U}$   $\overline{U}$  $5.$  (A)  $\bigcirc$   $\bigcirc$   $\bigcirc$   $\bigcirc$   $\bigcirc$   $\bigcirc$   $\bigcirc$   $\bigcirc$   $\bigcirc$  $6.$  ABC  $\odot$  EEO  $\odot$  E  $7.$  ABC  $\bigcirc$  EBOHOO  $A.$  A  $B$   $C$   $D$   $E$   $C$   $B$   $D$   $D$ 9.  $\bigcirc$   $\bigcirc$   $\bigcirc$   $\bigcirc$   $\bigcirc$   $\bigcirc$   $\bigcirc$   $\bigcirc$   $\bigcirc$   $\bigcirc$ 10.  $\bigcirc$   $\bigcirc$   $\bigcirc$   $\bigcirc$   $\bigcirc$   $\bigcirc$   $\bigcirc$   $\bigcirc$   $\bigcirc$   $\bigcirc$ 

11.  $\bigcirc$   $\bigcirc$   $\bigcirc$   $\bigcirc$   $\bigcirc$   $\bigcirc$   $\bigcirc$   $\bigcirc$   $\bigcirc$   $\bigcirc$ 12.  $\bigcirc$   $\bigcirc$   $\bigcirc$   $\bigcirc$   $\bigcirc$   $\bigcirc$   $\bigcirc$   $\bigcirc$   $\bigcirc$   $\bigcirc$ 13.  $\bigcirc$   $\bigcirc$   $\bigcirc$   $\bigcirc$   $\bigcirc$   $\bigcirc$   $\bigcirc$   $\bigcirc$   $\bigcirc$   $\bigcirc$ 14.  $\bigcirc$   $\bigcirc$   $\bigcirc$   $\bigcirc$   $\bigcirc$   $\bigcirc$   $\bigcirc$   $\bigcirc$   $\bigcirc$   $\bigcirc$ 15.  $\bigcirc$   $\bigcirc$   $\bigcirc$   $\bigcirc$   $\bigcirc$   $\bigcirc$   $\bigcirc$   $\bigcirc$   $\bigcirc$   $\bigcirc$ 16.  $\bigcirc$   $\bigcirc$   $\bigcirc$   $\bigcirc$   $\bigcirc$   $\bigcirc$   $\bigcirc$   $\bigcirc$   $\bigcirc$   $\bigcirc$ 17.  $\bigcirc$   $\bigcirc$   $\bigcirc$   $\bigcirc$   $\bigcirc$   $\bigcirc$   $\bigcirc$   $\bigcirc$   $\bigcirc$   $\bigcirc$ 18.  $\bigcirc$   $\bigcirc$   $\bigcirc$   $\bigcirc$   $\bigcirc$   $\bigcirc$   $\bigcirc$   $\bigcirc$   $\bigcirc$   $\bigcirc$ 19.  $\bigcirc$   $\bigcirc$   $\bigcirc$   $\bigcirc$   $\bigcirc$   $\bigcirc$   $\bigcirc$   $\bigcirc$   $\bigcirc$   $\bigcirc$ 20.  $\bigcirc$   $\bigcirc$   $\bigcirc$   $\bigcirc$   $\bigcirc$   $\bigcirc$   $\bigcirc$   $\bigcirc$   $\bigcirc$   $\bigcirc$ 

# **تحذير** WARNING

- NEVER write anything on the empty boxes on the right ride of the bubble sheet.
- Spaces are for control use only.

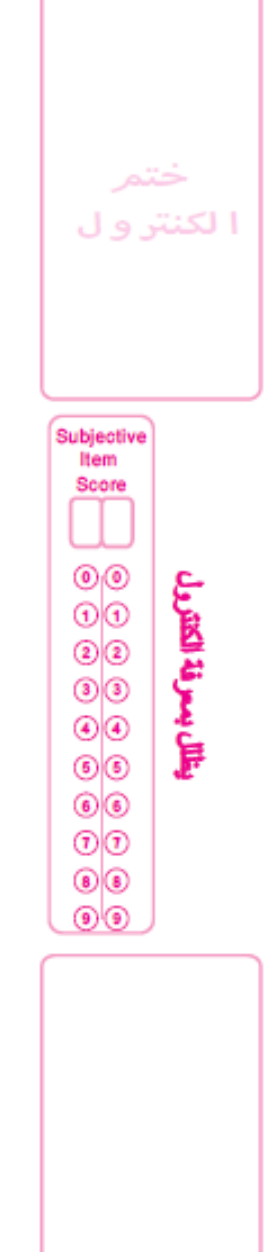

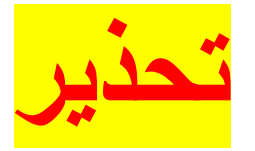

• ال تقم بكتابه اي شئ في المربعات الفارغه علي يمين البابل شيت .

> • هذه الفراغات خاصه باعمال الكنترول فقط

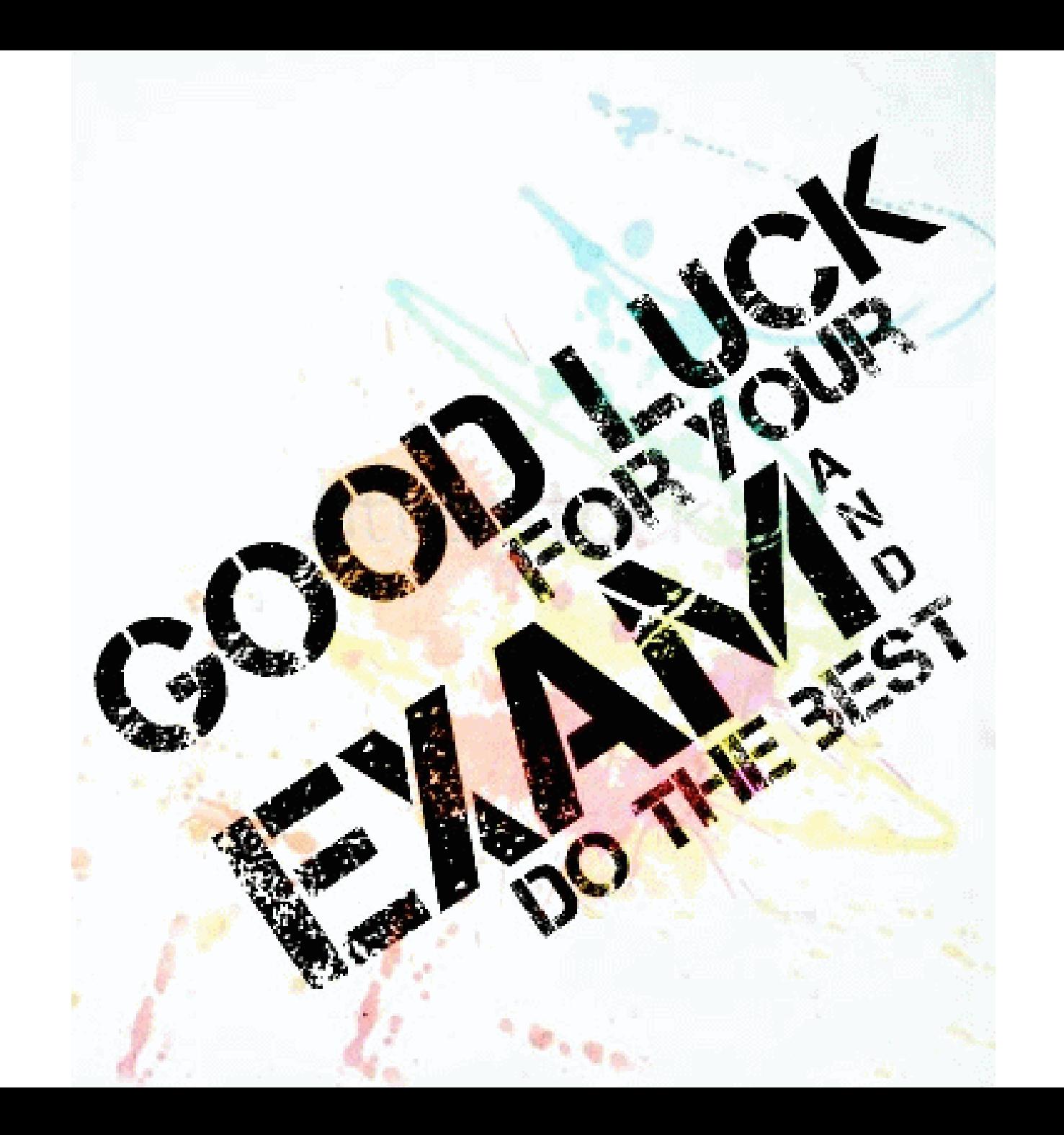